*Bay Superelevation, Effect of Freshwater Inflow, Multiple Inlets and Wave-Current Interaction Formulas...* 1/10

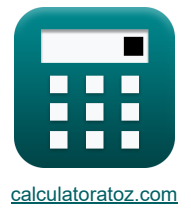

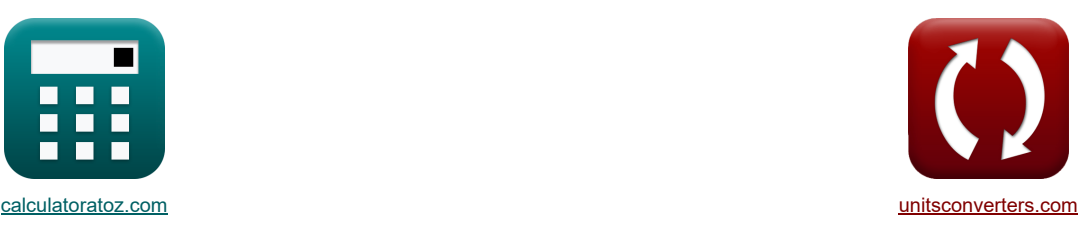

# **Buchtüberhöhung, Auswirkung von Süßwasserzufluss, mehreren Zuflüssen und Wellen-Strömungs-Wechselwirkung Formeln**

Beispiele!

[Rechner!](https://www.calculatoratoz.com/de) [Konvertierungen!](https://www.unitsconverters.com/de) Konvertierungen! Beispiele! Konvertierungen!

Lesezeichen **[calculatoratoz.com](https://www.calculatoratoz.com/de)**, **[unitsconverters.com](https://www.unitsconverters.com/de)**

Größte Abdeckung von Rechnern und wächst - **30.000+ Rechner!**

Rechnen Sie mit einer anderen Einheit für jede Variable - **Eingebaute Einheitenumrechnung!** Größte Sammlung von Maßen und Einheiten - **250+ Messungen!**

Fühlen Sie sich frei, dieses Dokument mit Ihren Freunden zu TEILEN!

*[Bitte hinterlassen Sie hier Ihr Rückkoppelung...](https://docs.google.com/forms/d/e/1FAIpQLSf4b4wDgl-KBPJGChMJCxFlqrHvFdmw4Z8WHDP7MoWEdk8QOw/viewform?usp=pp_url&entry.1491156970=Bucht%C3%BCberh%C3%B6hung,%20Auswirkung%20von%20S%C3%BC%C3%9Fwasserzufluss,%20mehreren%20Zufl%C3%BCssen%20und%20Wellen-Str%C3%B6mungs-Wechselwirkung%20Formeln)*

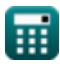

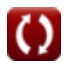

### *Bay Superelevation, Effect of Freshwater Inflow, Multiple Inlets and Wave-Current Interaction Formulas...* 2/10

**Liste von 24 Buchtüberhöhung, Auswirkung von Süßwasserzufluss, mehreren Zuflüssen und Wellen-Strömungs-Wechselwirkung Formeln**

#### **Buchtüberhöhung, Auswirkung von Süßwasserzufluss, mehreren Zuflüssen und Wellen-Strömungs-Wechselwirkung**

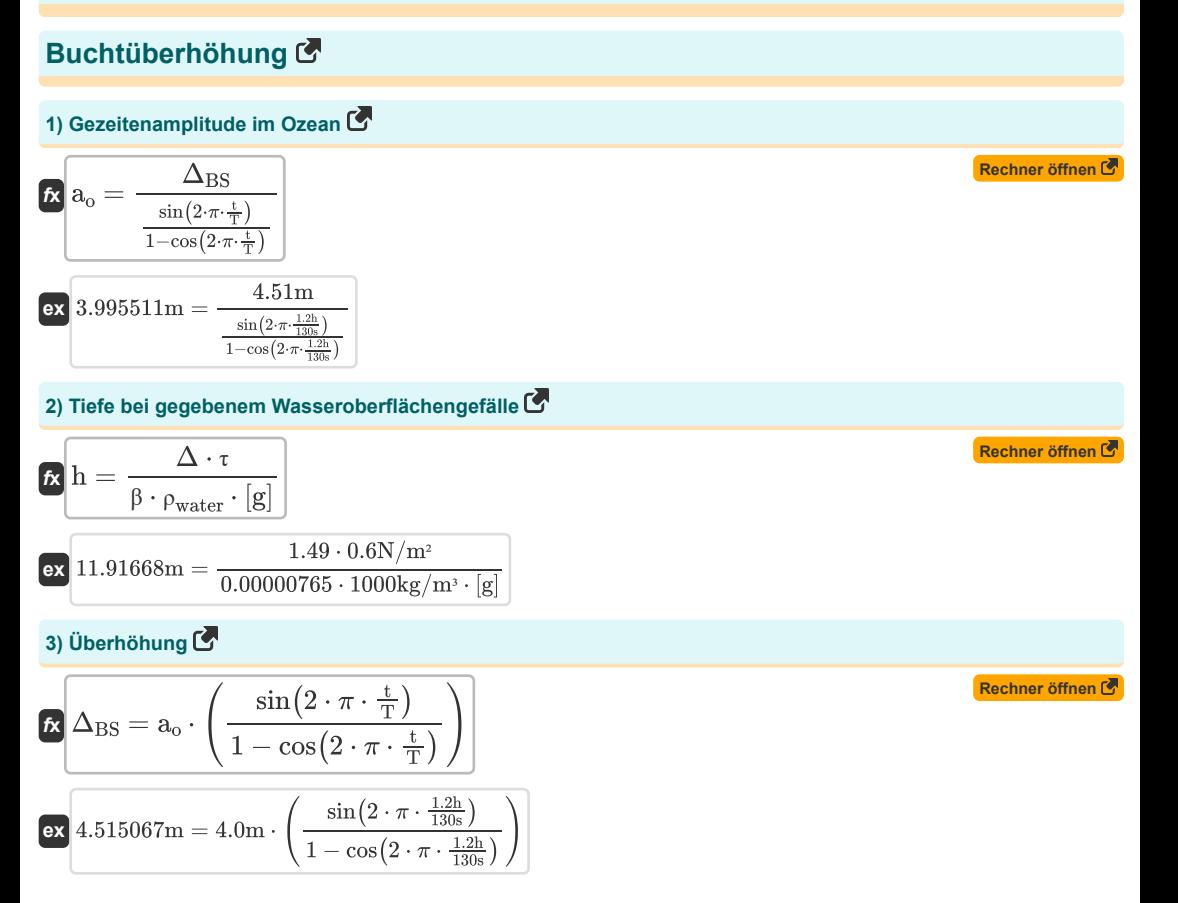

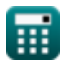

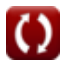

### *Bay Superelevation, Effect of Freshwater Inflow, Multiple Inlets and Wave-Current Interaction Formulas...* 3/10

**4) Überhöhung aufgrund unterschiedlicher Eingangskanalquerschnitte**

$$
S = a_{o} \cdot \left(1 - \left(\frac{\left(\frac{a_{B}}{a_{o}}\right)^{2}}{4 \cdot \left(\frac{D_{t}}{a_{o}}\right)}\right) - \left(\frac{a_{o}}{m \cdot W}\right) \cdot \left(0.5 - \left(\frac{a_{B}}{a_{o}}\right) \cdot \cos(k) - \left(\left(\frac{3}{2}\right) \cdot \left(\frac{a_{B}}{a_{o}}\right)^{2}\right) + 4\right)\right)
$$

$$
2.002888 m = 4.0 m \cdot \left(1 - \left(\frac{\left(\frac{3.7}{4.0 m}\right)^2}{4 \cdot \left(\frac{5.01 m}{4.0 m}\right)}\right) - \left(\frac{4.0 m}{1.5 \cdot 52 m}\right) \cdot \left(0.5 - \left(\frac{3.7}{4.0 m}\right) \cdot \cos(185.2) - \left(\left(\frac{3}{2}\right) \cdot \left(\frac{3.7}{4.0 m}\right)\right)\right)\right)
$$

#### **Auswirkung des Süßwasserzuflusses**

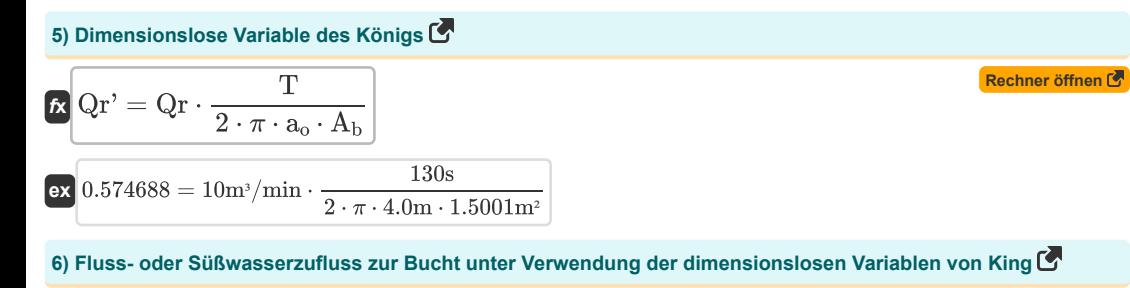

2.002888m = 4.0m · 
$$
\left(1 - \left(\frac{\frac{3.7}{4.00 \text{ m}}}{4.0 \frac{\text{b}}{4.0 \text{ m}}}\right) - \left(\frac{4.0 \text{ m}}{1.5 \cdot 52 \text{ m}}\right) \cdot \left(0.5 - \left(\frac{3.7}{4.0 \text{ m}}\right) \cdot \cos(185.2) - \left(\left(\frac{3}{2}\right) \cdot \left(\frac{3.7}{4.0 \text{ m}}\right)\right)\right)\right)
$$
  
\n2.002888m = 4.0m ·  $\left(1 - \left(\frac{\frac{3.7}{4.0 \text{ m}}}{4.0 \frac{\text{b}}{4.0 \text{ m}}}\right) - \left(\frac{4.0 \text{ m}}{1.5 \cdot 52 \text{ m}}\right) \cdot \left(0.5 - \left(\frac{3.7}{4.0 \text{ m}}\right) \cdot \cos(185.2) - \left(\left(\frac{3}{2}\right) \cdot \left(\frac{3.7}{4.0 \text{ m}}\right)\right)\right)\right)$   
\n4.15 m  
\n4.16 m  
\n4.20 m  
\n4.30 m  
\n5.10 m  
\n6.17 m  
\n7.2 m  
\n8.10 m  
\n9.918428m<sup>3</sup>/min =  $\frac{0.57 \cdot 2 \cdot \pi \cdot 4.0 \text{ m} \cdot 1.5001 \text{ m}^2}{1.30 \text{s}}$   
\n7.10 m  
\n8.10 m  
\n9.10 m  
\n10 m  
\n10 m  
\n10 m  
\n10 m  
\n10 m  
\n10 m  
\n10 m  
\n10 m  
\n10 m  
\n10 m  
\n10 m  
\n10 m  
\n10 m  
\n10 m  
\n10 m  
\n10 m  
\n10 m  
\n10 m  
\n10 m  
\n10 m  
\n10 m  
\n10 m  
\n10 m  
\n10 m  
\n10 m  
\n10 m  
\n10 m  
\n10 m  
\n10 m  
\n10 m  
\n10 m  
\n10 m  
\n10 m  
\n10 m  
\n10 m  
\n10 m  
\n10 m  
\n10 m  
\n10 m  
\n1

**8) Meeresgezeitenamplitude unter Verwendung der dimensionslosen Variablen von King**

 $10m^3/min$ 

$$
\mathbf{\hat{\kappa}}\left[\mathbf{a}_{o}=\frac{\mathbf{Q}\mathbf{r}\cdot\mathbf{T}}{\mathbf{Q}\mathbf{r}'\cdot2\cdot\pi\cdot\mathbf{A}_{b}}\right]
$$
\n
$$
\mathbf{ex}\left[4.032897\mathbf{m}=\frac{10\mathbf{m}^{3}/\mathbf{min}\cdot130\mathbf{s}}{0.57\cdot2\cdot\pi\cdot1.5001\mathbf{m}^{2}}\right]
$$

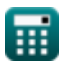

**ex**

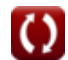

### *Bay Superelevation, Effect of Freshwater Inflow, Multiple Inlets and Wave-Current Interaction Formulas...* 4/10

**9) Oberfläche einer Bucht oder eines Beckens unter Verwendung der dimensionslosen Variablen von King** 

$$
\begin{array}{ll}\n\mathbf{A}_{b} = \frac{Q_{\Gamma} \cdot T}{Q_{\Gamma} \cdot 2 \cdot \pi \cdot a_{o}} \\
\hline\n\mathbf{A}_{b} = \frac{Q_{\Gamma} \cdot T}{Q_{\Gamma} \cdot 2 \cdot \pi \cdot 4_{o}} \\
\hline\n\mathbf{A}_{c} = \frac{10 \text{m}^{2}/\text{min} \cdot 130 \text{s}}{0.57 \cdot 2 \cdot \pi \cdot 4.0 \text{m}} \\
\hline\n\mathbf{M} = \frac{10 \text{m}^{2}/\text{min} \cdot 130 \text{s}}{0.57 \cdot 2 \cdot \pi \cdot 4.0 \text{m}} \\
\hline\n\mathbf{A}_{c} = \frac{2 \cdot \pi \cdot a_{o} \cdot A_{b} \cdot V_{\text{max}}}{T} \\
\hline\n\mathbf{A}_{d} = \frac{2 \cdot \pi \cdot a_{o} \cdot A_{b} \cdot V_{\text{max}}}{T} \\
\hline\n\mathbf{A}_{e} = \frac{2 \cdot \pi \cdot a_{o} \cdot A_{b} \cdot V_{\text{max}}}{T} \\
\hline\n\mathbf{A}_{e} = \frac{2 \cdot \pi \cdot a_{o} \cdot A_{b} \cdot V_{\text{max}}}{T} \\
\hline\n\mathbf{A}_{e} = \frac{2 \cdot \pi \cdot a_{o} \cdot V_{\text{max}} \cdot A_{b}}{Q_{\text{max}}} \\
\hline\n\mathbf{A}_{e} = \frac{2 \cdot \pi \cdot a_{o} \cdot V_{\text{max}} \cdot A_{b}}{Q_{\text{max}}} \\
\hline\n\mathbf{A}_{e} = \frac{2 \cdot \pi \cdot a_{o} \cdot V_{\text{max}} \cdot A_{b}}{Q_{\text{max}}} \\
\hline\n\mathbf{A}_{e} = \frac{2 \cdot \pi \cdot a_{o} \cdot V_{\text{max}} \cdot A_{b}}{10.15 \text{m}^{2}/\text{s}} \\
\hline\n\mathbf{A}_{e} = \frac{Q_{\text{max}} \cdot T}{2 \cdot \pi \cdot a_{o} \cdot A_{b}} \\
\hline\n\mathbf{A}_{e} = \frac{Q_{\text{max}} \cdot T}{2 \cdot \pi \cdot 4.0 \text{m} \cdot 1.5001 \text{m}^{2}} \\
\hline\n\mathbf{A}_{e} = \frac{Q_{\text{max}} \cdot T}{2 \cdot \
$$

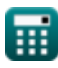

### *Bay Superelevation, Effect of Freshwater Inflow, Multiple Inlets and Wave-Current Interaction Formulas...* 5/10

**14) Oberfläche der Bucht oder des Beckens bei maximalem Gesamtabfluss** 

14) Oberiache der Buchner of the B  
\n
$$
\mathbf{C} \begin{bmatrix}\n\mathbf{A}_b = \frac{Q_{\text{max}} \cdot \mathbf{T}}{2 \cdot \pi \cdot a_0 \cdot V_{\text{max}}}\n\end{bmatrix}
$$
\n15) Einfiluss des Stoms auf die Wellenhöhe  $\mathbf{C}$ \n16) Einfiluss des Stoms auf die Wellenhöhe  $\mathbf{C}$ \n17) Einfiluss des Stoms auf die Wellenhöhe  $\mathbf{C}$ \n18) Einfiluss des Stoms auf die Wellenhöhe  $\mathbf{C}$ \n19) Einfiluss des Stoms auf die Wellenhöhe  $\mathbf{C}$ \n20) E  
\n
$$
\mathbf{C} \begin{bmatrix}\n\mathbf{H} = \mathbf{R}_h \cdot \mathbf{H}_A\n\end{bmatrix}
$$
\n11) Kanalgeschwindigkeit in nicht ausgebreiteten Wellenwerten im verbotenen Berreich  $\mathbf{C}$ \n20.8 =  $\frac{80 \text{m}}{100 \text{m}}$ \n21. S099963m/s =  $\frac{0.57 \cdot ([g] \cdot 5 \text{m})^{0.5}}{\cos(0)}$ \n23.999963m/s =  $\frac{0.57 \cdot ([g] \cdot 5 \text{m})^{0.5}}{\cos(3.76^\circ)}$ \n36) Kanditiefte in nicht ausgebreiteten Wellenwerten im verbotenen Berreich  $\mathbf{C}$ \n37.999963m/s =  $\frac{0.57 \cdot ([g] \cdot 5 \text{m})^{0.5}}{\cos(3.76^\circ)}$ \n48) Kanditiefte in nicht ausgebreiteten Wellenwerten im verbotenen Berreich  $\mathbf{C}$ \n40.7 =  $\frac{((V \cdot \frac{\cos(0)}{0.57})^2)}{([g] \cdot 0.5 \cdot 0.5 \cdot 0.5 \cdot 0.5 \cdot 0.5 \cdot 0.5 \cdot 0.5 \cdot 0.5 \cdot 0.5 \cdot 0.5 \cdot 0.5 \cdot 0.5 \cdot 0.5 \cdot 0.5 \cdot 0.5 \cdot 0.5 \cdot 0.5 \cdot 0.5 \cdot 0.5 \cdot 0.5 \cdot 0.5 \cdot 0.5 \cdot 0.5 \cdot 0.5 \cdot 0.5 \$ 

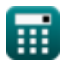

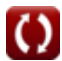

### *Bay Superelevation, Effect of Freshwater Inflow, Multiple Inlets and Wave-Current Interaction Formulas...* 6/10

**19) Kanaltiefe in nicht propagierten Wellenwerten** 

$$
\mathbf{r} \left[ d_{\mathrm{T}} = [g] \cdot \left( \frac{\Omega \cdot T_{\mathrm{p}}}{2 \cdot \pi} \right)^{\frac{1}{0.5}}
$$
  
\n**ex** 4.952265m = [g] \cdot \left( \frac{0.047 \cdot 95s}{2 \cdot \pi} \right)^{\frac{1}{0.5}}  
\n**20)** Nicht ausgebreitete Wellenwerte im verbotenen Bereich der Grenzlinie C

$$
\begin{aligned} \textbf{rx} \boxed{\Omega = \left( \frac{2 \cdot \pi}{T_{\text{p}}} \right) \cdot \left( \frac{d_T}{[g]} \right)^{0.5}} \\ \textbf{ex} \boxed{0.047226 = \left( \frac{2 \cdot \pi}{95 \text{s}} \right) \cdot \left( \frac{5 \text{m}}{[g]} \right)^{0.5}} \end{aligned}
$$

#### **21) Nicht ausgebreitete Wellenwerte in der Grenzlinie der verbotenen Region**

$$
\mathbf{R} \mathbf{F} = \frac{\mathbf{V} \cdot \cos(\theta)}{([\mathbf{g}] \cdot \mathbf{d}_{\mathrm{T}})^{0.5}}
$$
\n
$$
\mathbf{R} \mathbf{R} \mathbf{c} \mathbf{r} = \frac{(\mathbf{g} \cdot \mathbf{d}_{\mathrm{T}})^{0.5}}{([\mathbf{g}] \cdot \mathbf{d}_{\mathrm{T}})^{0.5}}
$$
\n
$$
\mathbf{R} \mathbf{c} \mathbf{r} = \frac{(\mathbf{g} \cdot \mathbf{d}_{\mathrm{T}})^{0.5}}{([\mathbf{g}] \cdot \mathbf{d}_{\mathrm{T}})^{0.5}}
$$

#### **22) Wellenhöhe beim Eintritt in den Einlass**

$$
\kappa \boxed{H_A = \frac{H}{R_h}}
$$
ex 100m = 
$$
\frac{80m}{0.8}
$$

#### **23) Wellenperiode in nicht propagierten Wellenwerten**

$$
\kappa\boxed{\text{Tr}_{\text{p}}=\frac{2\cdot\pi\cdot\left(\frac{\text{d}_{\text{T}}}{\left|\text{g}\right|}\right)^{\frac{1}{2}}}{\Omega}}\\ \text{ex}~\frac{95.45676\text{s}=\frac{2\cdot\pi\cdot\left(\frac{5\text{m}}{\left|\text{g}\right|}\right)^{\frac{1}{2}}}{0.047}}
$$

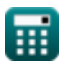

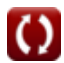

**[Rechner öffnen](https://www.calculatoratoz.com/de/wave-height-entering-inlet-calculator/Calc-26087)** 

**[Rechner öffnen](https://www.calculatoratoz.com/de/wave-period-in-non-propagated-wave-values-calculator/Calc-26094)** 

**[Rechner öffnen](https://www.calculatoratoz.com/de/non-propagated-wave-values-in-forbidden-region-of-boundary-line-calculator/Calc-26089)** 

### *Bay Superelevation, Effect of Freshwater Inflow, Multiple Inlets and Wave-Current Interaction Formulas...* 7/10

**24) Winkelwellenorthogonal erzeugt mit Strom in nicht ausgebreiteten Wellenwerten im verbotenen Bereich**

$$
\begin{aligned}\n\mathbf{K} \theta &= a \cos \left( \mathbf{F} \cdot \frac{(\left[\mathbf{g}\right] \cdot \mathbf{d}_{\mathrm{T}})^{0.5}}{\mathbf{V}} \right)\n\end{aligned}
$$
\n
$$
\mathbf{K} \cdot \frac{3.767954^{\circ} = a \cos \left( 0.57 \cdot \frac{(\left[\mathbf{g}\right] \cdot 5 \mathbf{m})^{0.5}}{4 \mathbf{m/s}} \right)
$$

ш

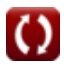

**[Rechner öffnen](https://www.calculatoratoz.com/de/angle-wave-orthogonal-makes-with-current-in-non-propagated-wave-values-on-forbidden-region-calculator/Calc-26092)** 

## *Bay Superelevation, Effect of Freshwater Inflow, Multiple Inlets and Wave-Current Interaction Formulas...* 8/10

#### **Verwendete Variablen**

- **aB** Gezeitenamplitude in der Bucht
- **A<sup>b</sup>** Oberfläche der Bucht *(Quadratmeter)*
- **a<sup>o</sup>** Amplitude der Meeresgezeiten *(Meter)*
- **d<sup>T</sup>** Zeitlich gemittelte Wassertiefe *(Meter)*
- **D<sup>t</sup>** Kanaltiefe *(Meter)*
- F Nicht propagierte Wellenwerte von "F"
- **h** Eckman-Konstante Tiefe *(Meter)*
- **H** Wellenhöhe *(Meter)*
- **H<sup>A</sup>** Wellenhöhe beim Eintritt in den Einlass *(Meter)*
- **k** Phasenverzögerung
- **m** Uferhang
- **Qmax** Maximaler Abfluss der gesamten Zuläufe *(Kubikmeter pro Sekunde)*
- **Qr** Fluss- oder Süßwasserzufluss zu einer Bucht *(Kubikmeter pro Minute)*
- **Qr'** Dimensionslose King-Variable für Süßwasser
- **R<sup>h</sup>** Wellenhöhenfaktor der Einlassströmung
- **S** Überhöhung *(Meter)*
- **t** Dauer des Zuflusses *(Stunde)*
- **T** Gezeitenperiode *(Zweite)*
- **T<sup>p</sup>** Wellenperiode *(Zweite)*
- **V** Geschwindigkeit im Kanal *(Meter pro Sekunde)*
- **Vmax** Maximale Geschwindigkeit in der Einlasskehle *(Meter pro Sekunde)*
- **W** Kanalbreite entsprechend der mittleren Wassertiefe *(Meter)*
- **β** Neigung der Wasseroberfläche
- **Δ** Eckman-Koeffizient
- **ΔBS** Buchtüberhöhung *(Meter)*
- **θ** Winkel s/w horizontale Geschwindigkeit und horizontale Welle *(Grad)*
- **ρwater** Dichte des Wassers *(Kilogramm pro Kubikmeter)*
- **τ** Scherspannungen an der Wasseroberfläche *(Newton / Quadratmeter)*
- **Ω** Nicht propagierte Wellenwerte

# *Bay Superelevation, Effect of Freshwater Inflow, Multiple Inlets and Wave-Current Interaction Formulas...* 9/10

#### **Konstanten, Funktionen, verwendete Messungen**

- Konstante: **pi**, 3.14159265358979323846264338327950288 *Archimedes-Konstante*
- Konstante: **[g]**, 9.80665 *Gravitationsbeschleunigung auf der Erde*
- Funktion: **acos**, acos(Number) *Die inverse Kosinusfunktion ist die Umkehrfunktion der Kosinusfunktion. Diese Funktion verwendet ein Verhältnis als Eingabe und gibt den Winkel zurück, dessen Kosinus diesem Verhältnis entspricht.*
- Funktion: **cos**, cos(Angle) *Der Kosinus eines Winkels ist das Verhältnis der an den Winkel angrenzenden Seite zur Hypothenuse des Dreiecks.*
- Funktion: **sin**, sin(Angle) *Sinus ist eine trigonometrische Funktion, die das Verhältnis der Länge der gegenüberliegenden Seite eines rechtwinkligen Dreiecks zur Länge der Hypothenuse beschreibt.*
- Messung: **Länge** in Meter (m) *Länge Einheitenumrechnung*
- Messung: **Zeit** in Stunde (h), Zweite (s) *Zeit Einheitenumrechnung*
- Messung: **Bereich** in Quadratmeter (m²) *Bereich Einheitenumrechnung*
- Messung: **Druck** in Newton / Quadratmeter (N/m²) *Druck Einheitenumrechnung*
- Messung: **Geschwindigkeit** in Meter pro Sekunde (m/s) *Geschwindigkeit Einheitenumrechnung*
- Messung: **Winkel** in Grad (°) *Winkel Einheitenumrechnung*
- Messung: Volumenstrom in Kubikmeter pro Minute (m<sup>3</sup>/min), Kubikmeter pro Sekunde (m<sup>3</sup>/s) *Volumenstrom Einheitenumrechnung*
- Messung: Dichte in Kilogramm pro Kubikmeter (kg/m<sup>3</sup>) *Dichte Einheitenumrechnung*

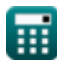

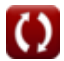

### *Bay Superelevation, Effect of Freshwater Inflow, Multiple Inlets and Wave-Current Interaction Formulas...* 10/10

#### **Überprüfen Sie andere Formellisten**

**Buchtüberhöhung, Auswirkung von Süßwasserzufluss, mehreren Zuflüssen und Wellen-Einlassströmungen und Gezeitenhöhen Formeln Strömungs-Wechselwirkung Formeln** 

Fühlen Sie sich frei, dieses Dokument mit Ihren Freunden zu TEILEN!

#### **PDF Verfügbar in**

[English](https://www.calculatoratoz.com/PDF/Nodes/12261/Bay-superelevation-effect-of-freshwater-inflow-multiple-inlets-and-wave-current-interaction-Formulas_en.PDF) [Spanish](https://www.calculatoratoz.com/PDF/Nodes/12261/Bay-superelevation-effect-of-freshwater-inflow-multiple-inlets-and-wave-current-interaction-Formulas_es.PDF) [French](https://www.calculatoratoz.com/PDF/Nodes/12261/Bay-superelevation-effect-of-freshwater-inflow-multiple-inlets-and-wave-current-interaction-Formulas_fr.PDF) [German](https://www.calculatoratoz.com/PDF/Nodes/12261/Bay-superelevation-effect-of-freshwater-inflow-multiple-inlets-and-wave-current-interaction-Formulas_de.PDF) [Russian](https://www.calculatoratoz.com/PDF/Nodes/12261/Bay-superelevation-effect-of-freshwater-inflow-multiple-inlets-and-wave-current-interaction-Formulas_ru.PDF) [Italian](https://www.calculatoratoz.com/PDF/Nodes/12261/Bay-superelevation-effect-of-freshwater-inflow-multiple-inlets-and-wave-current-interaction-Formulas_it.PDF) [Portuguese](https://www.calculatoratoz.com/PDF/Nodes/12261/Bay-superelevation-effect-of-freshwater-inflow-multiple-inlets-and-wave-current-interaction-Formulas_pt.PDF) [Polish](https://www.calculatoratoz.com/PDF/Nodes/12261/Bay-superelevation-effect-of-freshwater-inflow-multiple-inlets-and-wave-current-interaction-Formulas_pl.PDF) [Dutch](https://www.calculatoratoz.com/PDF/Nodes/12261/Bay-superelevation-effect-of-freshwater-inflow-multiple-inlets-and-wave-current-interaction-Formulas_nl.PDF)

*7/19/2024 | 5:21:42 AM UTC [Bitte hinterlassen Sie hier Ihr Rückkoppelung...](https://docs.google.com/forms/d/e/1FAIpQLSf4b4wDgl-KBPJGChMJCxFlqrHvFdmw4Z8WHDP7MoWEdk8QOw/viewform?usp=pp_url&entry.1491156970=Bucht%C3%BCberh%C3%B6hung,%20Auswirkung%20von%20S%C3%BC%C3%9Fwasserzufluss,%20mehreren%20Zufl%C3%BCssen%20und%20Wellen-Str%C3%B6mungs-Wechselwirkung%20Formeln)*

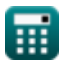

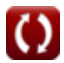